## Kryptographie Übersicht für TI Voyage/92+/92<br>Prof. Dr. Dörte Haftendorn, Uni Lüneburg, 16. November 2003 Achtung, alle überarbeitet, vorige löschen!

 $-4-$ 

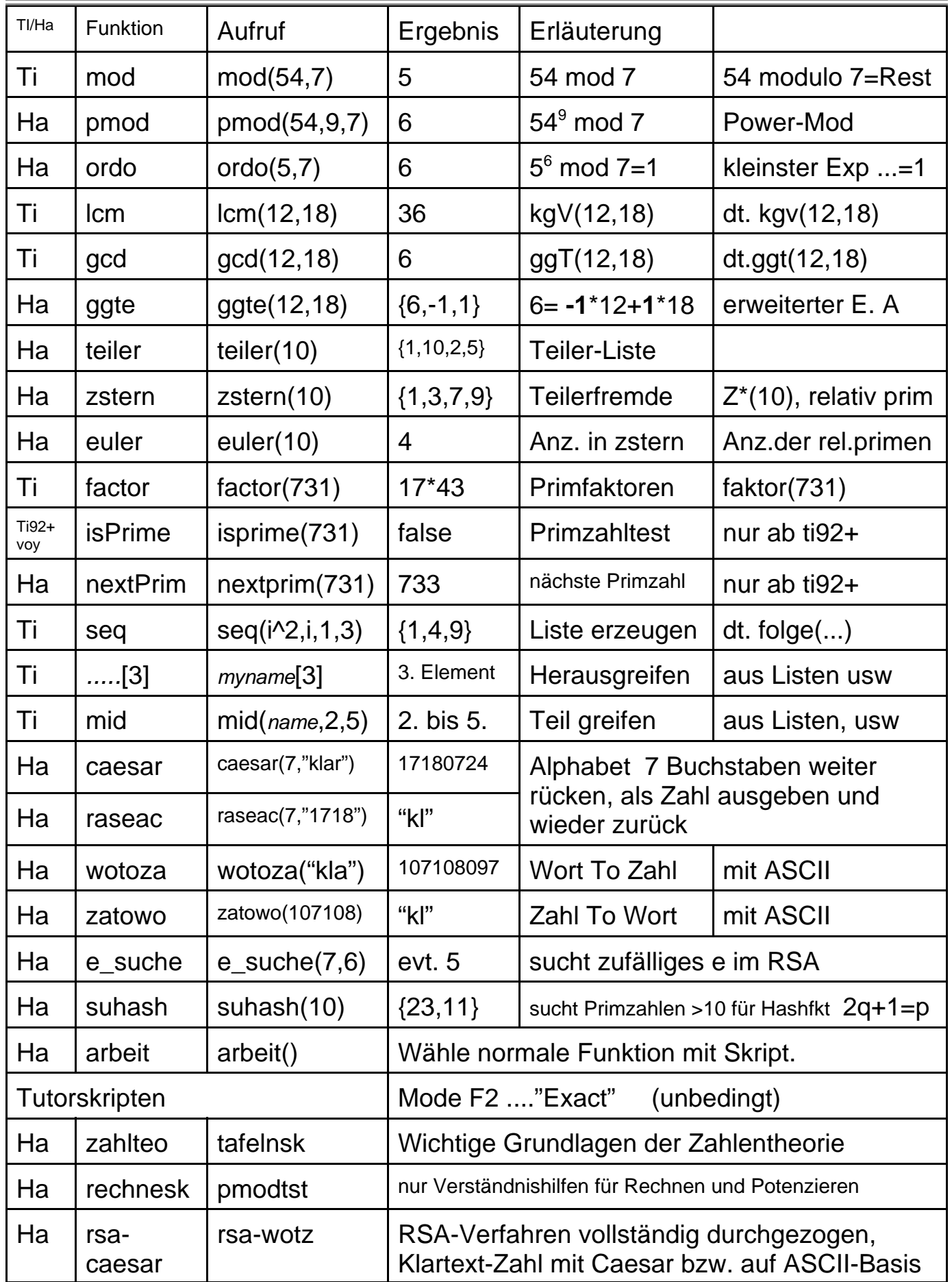